# **Kapitel 4**

# **Experimentelle Realisierung**

# **4.1 Versuchsaufbau**

Ein Schema des Versuchsaufbaus ist in Abbildung 4.1 skizziert. Ein Nd:YAG

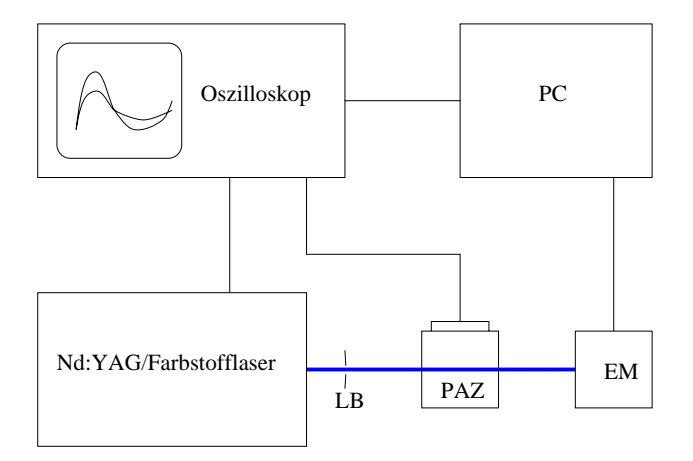

Abbildung 4.1: Schema des Versuchsaufbaus. LB: Lochblende, PAZ: Photoakustische Zelle, EM: Energiemeter, PC: Personal Computer.

gepumpter Farbstofflaser (Integra, Laser Analytical Systems, Berlin-Stahnsdorf) wird benutzt, um die zu untersuchenden Substanzen in der Photoakustischen Zelle (PAZ) anzuregen. Die maximale Repetitionsrate des Lasers beträgt 10 Hz. Um den Substanzen genügend Zeit zu geben in den Ausgangszustand zu relaxieren, wurde typischerweise bei einer Repetitionsrate von 1 Hz gearbeitet. Die zeitliche Länge eines Laserpulses beträgt 6 ns. Die Grundwellenlänge des Nd:YAG Lasers (1064 nm) wird durch einen Frequenzverdopplerkristall halbiert. Außer dieser SHG-Einheit (second harmonic generator) besteht die Möglichkeit der Frequenzverdreifachung durch eine THG-Einheit (third harmonic generator). Dabei werden durch Frequenzmischung mit der Grundwellenlänge Laserpulse mit einer Wellenlänge von 355 nm erzeugt [29]. Bei den Experimenten, bei denen Benzophenon untersucht wurde, wurde mit dieser Wellenl¨ange (355 nm) gearbeitet. Bei den Untersuchungen der TiO<sup>2</sup> Kolloide wurde der Farbstofflaser eingesetzt und mit einer Wellenlänge von 532 nm gepumpt. Als Farbstoff wurde Pyridin 1 (Radiant Dyes Laser & Accessories GmbH, Wermelskirchen) verwendet. Dieser Farbstoff hat ein Emissionsmaximum bei 698 nm. Die Emissionswellenlänge kann um dieses Maximum um etwa ±20 nm variiert werden. Das vom Farbstofflaser emittierte Licht wird durch einen weiteren Frequenzverdopplerkristall geleitet. Die Grundwellenlänge des Farbstofflasers wird durch einen UG 11-Filter, dessen Transmission bei 700 nm kleiner als 1% und bei 350 nm etwa 80 % ist, gefiltert. Die Referenz- und Untersuchungssubstanzen wurden mit Laserlicht im Bereich 344 nm - 350 nm stimuliert. Durch eine Lochblende (0,7 mm - 2 mm Durchmesser) wird ein homogener Bereich des Laserstrahlquerschitts selektiert, so daß in der Photoakustischen Zelle ein zylinderförmiges Anregungsvolumen entsteht (vgl. Abbildung 3.3). Das Anregungsvolumen  $V^A$  berechnet sich aus dem Laserstrahlradius  $r$  und der Absorptionslänge  $l$  nach Gleichung 4.1.

$$
V^A = \pi r^2 l \tag{4.1}
$$

 $V^A$ : Anregungsvolumen

- r: Laserstrahlradius
- l: Absorptionslänge ( $l = 1$  cm)

In den meisten Experimenten betrug der Laserstrahlradius 0,35 mm. Daraus berechnet sich ein typisches Anregungsvolumen zu

$$
V^A = 3,85 \cdot 10^{-9} \,\mathrm{m}^3 = 3,85 \,\mu\mathrm{l} \tag{4.2}
$$

Die Photoakustische Zelle (PAZ) besteht aus einer 1x1 cm<sup>2</sup> Standardquarzglasküvette (Hellma), an die auf einer Seite (in Abbildung 4.1 oben) der Schallempfänger (eine piezoelektrische Folie aus Polyvinylidendifluorid, 28  $\mu$ m Dicke) durch eine Feder angepresst wird. An den anderen drei Seiten sind Peltierelemente zur Temperierung der Kuvette angebracht. Der Stromfluß durch die Peltierelemente (1,5 ¨ A bei 3,2 V) wird durch einen Temperaturregler (LTR 3500 HEJU Juchheim

Solingen) geregelt, dessen Temperaturfühler (Pt 100) sich direkt über dem Anregungsvolumen befindet. Eine Konstruktionszeichnung der Photoakustischen Zelle ist in Abbildung A.1 im Anhang auf Seite 158 dargestellt.

Die photoakustischen Transienten werden mit einem Impedanzwandler (Abbildung A.2 Seite 159) und einem Verstärker (10 MHz, Abbildung A.3 Seite 159) 100-fach verst¨arkt und mit einem digitalen Speicheroszilloskop (Lecroy 9400 A, 175 MHz) aufgezeichnet. Durch Strahlteiler kann ein Teil des Lichtes ausgekoppelt und zur Energiebestimmung bzw. zur Stimulation einer Photodiode benutzt werden. Die Laserenergie (typisch 10 - 100  $\mu$ J) wird mittels eines Energiemeters  $(G$ entec 100 A) bestimmt, dessen Ausgangssignal 10-fach verstärkt wird (Abbildung A.4 Seite 160). Die Molzahl absorbierter Photonen ist gegeben durch

$$
n = \frac{E_{abs}\lambda}{N_A V^A hc} \quad \left[\frac{\text{mol}}{1}\right] \tag{4.3}
$$

und beträgt in einem typischen Experiment ( $E_{abs} = 100 \,\mu\text{J}$ ,  $\lambda = 350 \,\text{nm}$ ,  $V^A =$  $3,85 \,\mu l$ 

$$
n = 76 \,\mu\text{M}.\tag{4.4}
$$

Das Oszilloskop und das Energiemeter (EM) werden durch eine Photodiode oder wahlweise durch einen TTL-Impuls des Lasers getriggert. Durch die Strahlteiler geht ein Teil (ca. 50 %) der Lichtenergie verloren. In Fällen, in denen dadurch das Signal-Rausch-Verhältnis der Transienten zu klein wurde, wurde auf Strahlteiler verzichtet und das Energiemeter, wie in Abbildung 4.1, direkt hinter der Photoakustischen Zelle positioniert. Dadurch wird erreicht, daß den Proben in der Photoakustischen Zelle die volle Lichtenergie zur Verfugung steht. Das durch ¨ sie transmittierte Licht ist ausreichend zur Energiebestimmung mit dem Energiemeter. Die Signalverarbeitung erfolgt mittels einer Software (Sound Analysis  $3000^{TM}$ , Quantum Northwest Inc.) auf einem Personal Computer (PC).

## **4.2 Vorgehensweise**

Für jede zu untersuchende Probe muß zuerst eine geeignete kalorimetrische Referenzsubstanz ermittelt werden. Berücksichtigt werden muß dabei der gewünschte Wellenlängenbereich und das Lösungsmittel. Einige in Frage kommende Referenzsubstanzen sind [10] entnommen und in Tabelle 4.1 aufgelistet.

Damit von der Untersuchungssubstanz gleich viel Licht absorbiert wird wie von der Referenzsubstanz, muß die Optische Dichte A beider Substanzen bei der ver-

| Wellenlänge [nm] | Lösungsmittel                       | Referenzsubstanz  |
|------------------|-------------------------------------|-------------------|
| 300-550          | organisch                           | Ferrocen          |
| 355              | CH <sub>3</sub> CN/H <sub>2</sub> O | Benzophenon+KI    |
| 355              | H <sub>2</sub> O/Ethanol            | $K_2Cr_2O_7$      |
| 365              | Wasser                              | FeCl <sub>3</sub> |

Tabelle 4.1: Referenzsubstanzen für LIOAC nach [10].

wendeten Wellenlänge gleich sein. Dies kann dadurch realisiert werden, daß bei gegebener Wellenlänge die Konzentration der Referenzlösung derart angepaßt wird, daß ihre Extinktion gleich derjenigen der Untersuchungslösung ist. Ein einfacherer und eleganterer Weg ist es, bei der Wellenlänge anzuregen, bei der sich die Extinktionskurven der beiden L¨osungen schneiden. Damit die Bedingung in Gleichung 3.9 erfüllt wird, sollte die Extinktion zwischen 0 und 1 gewählt werden.

Um das Signal-Rausch-Verhältnis zu verbessern wird, über 100 - 500 Einzelmessungen gemittelt. Entscheidend ist, daß alle Transienten (sowohl die der Referenz als auch diejenigen der Untersuchungsubstanz) bei exakt den gleichen ¨außeren Bedingungen aufgezeichnet werden. Das heißt, w¨ahrend einer Meßreihe darf keiner der folgenden Parameter verändert werden: Lösungsmittel, Konzentration, Temperatur, Laserstrahldurchmesser, Position des Laserstrahls, Laserstrahlprofil, Triggersignal, Photonendichte.

Zur Signalverarbeitung werden die photoakustischen Transienten auf das Maximum des Signals der Referenzsubstanz und die absorbierte Lichtenergie normiert und in ein Format überführt, das von Sound Analysis  $3000^{TM}$  eingelesen werden kann.

# **4.3 Sound Analysis 3000**TM

### **4.3.1 Merkmale**

Das Auswerteprogramm Sound Analysis  $3000^{TM}$  hat folgende Möglichkeiten:

• Berechnung von bis zu 4 sequentiellen oder konkurrierenden exponentiellen wärmeliefernden Prozessen.

- Simulation von bis zu 4 sequentiellen oder konkurrierenden exponentiellen wärmeliefernden Prozessen.
- Benutzerdefinierte Startvorgaben mit der Option, einzelne Fitparameter zu fixieren.
- Suche nach horizontalen (shift) und vertikalen (background) Verschiebungen der Transienten gegeneinander.

SOUND ANALYSIS 3000

| <b>Eile</b>            | Set   | Analyze                   | Plot | Simulation |                            | File       | Set                      | Analyze | <b>Plot</b> | Simulation         |
|------------------------|-------|---------------------------|------|------------|----------------------------|------------|--------------------------|---------|-------------|--------------------|
| Load R waveform        |       |                           |      |            |                            |            | <b>Automatic start</b>   |         |             |                    |
| Load S waveform        |       |                           |      |            |                            | User start |                          |         |             |                    |
| Ctrl+L<br>Open Logfile |       |                           |      |            | $Ctrl + S$<br>Shift search |            |                          |         |             |                    |
| Close Logfile          |       |                           |      |            |                            |            | Background search Ctrl+B |         |             |                    |
|                        |       | Log Comment               |      | $Ctrl+MI$  |                            |            |                          |         |             |                    |
|                        |       | Save Data to File         |      |            |                            | File       | Set                      | Analyze | <b>Plot</b> | Simulation         |
|                        |       | About SOUND ANALYSIS 3000 |      |            |                            |            |                          |         | <b>Data</b> | $Ctrl + D$<br>aas. |
| Exit                   |       |                           |      |            |                            |            |                          |         |             | Analysis  Ctrl+A   |
|                        |       |                           |      |            |                            |            |                          |         |             |                    |
| File                   | Set   | Analyze                   | Plot | Simulation |                            | File       | Set                      | Analyze | Plot        | <b>Simulation</b>  |
|                        |       | Range                     |      |            |                            |            |                          |         |             | Make R way         |
|                        |       | R-Shift                   |      |            |                            |            |                          |         |             | Make <u>S</u> wav  |
|                        |       | Backgrounds               |      |            |                            |            |                          |         |             | Smooth R w         |
|                        |       | Autostart                 |      |            |                            |            |                          |         |             | <b>Add Gaussir</b> |
|                        | Model |                           |      |            |                            |            |                          |         |             |                    |

Abbildung 4.2: Das Programm Sound Analysis 3000

Verglichen wird je eine Wellenform der Referenzsubstanz mit einer Wellenform der Untersuchungssubstanz. Es können benutzerdefinierte Startvorgaben gemacht werden und wahlweise einzelne Fitparameter fest vorgegeben werden. Das Programm errechnet dann die Parameter  $\Phi_i$  und  $\tau_i$  (vgl. Abschnitt 3.3). Zusätzlich kann nach einer horizontalen und vertikalen Verschiebung der Transienten gegeneinander gesucht werden. Ursache fur eine zeitliche Verschiebung (shift) kann ¨ ein Jitter im Triggersignal sein. Wird zur Triggerung beispielweise eine Photodiode verwendet und sind die Laserpulse in ihrer Intensität nicht alle exakt gleich, wird die Flanke des Photodiodensignals die Triggerschwelle zu verschiedenen Zeitpunkten erreichen und den Meßprozeß damit zu verschiedenen Zeiten starten. Da die *shift-Suche* Einfluß auf die Parameter  $\tau_i$  hat, muß von Fall zu Fall geprüft

werden, inwieweit eine derartige zeitliche Verschiebung der Transienten gegeneinander gerechtfertigt ist. Trotz der guten Abschirmung der Detektoreinheit sind die photoakustischen Transienten teilweise von hochfrequenten Radiosignalen, die vom Ansteuern der Pockelszelle des Pumplasers stammen, uberlagert. Sol- ¨ che Störsignale können eine vertikale Amplitudenverschiebung verursachen. Bei der Datenanalyse sind vertikale Verschiebungen leicht durch einen Offset in den Residuen- und Autokorrelationsplots zu erkennen. Eine *background-Suche* nach diesen Artefakten ist in der Regel unkritisch und meist gerechtfertigt.

## **4.3.2 Simulationen**

In Abbildung 4.3 ist ein Beispiel fur eine Signalanalyse dargestellt. Das Refe- ¨ renzsignal stellt eine tats¨achliche Messung dar. Die Funktion *sample* wurde mit Gleichung 3.11 erzeugt, wobei in Gleichung 3.14 nur eine Komponente mit  $\Phi_1 = 1$ und  $\tau_1 = 100$ ns gesetzt wurde. Beiden Wellenformen wurde 1 % Rauschen überlagert.

Es ist sinnvoll, derartige simulierte Transienten zu analysieren, weil dadurch die Möglichkeiten und Grenzen des Analyseprogramms überprüft werden können. Die Güte des Analyseergebnisses kann beurteilt werden, da bei simulierten Transienten die Parameter  $\Phi_i$  und  $\tau_i$  bekannt sind. Das Schallanlysenprogramm bestimmt die Parameter  $\Phi_i$  und  $\tau_i$  so, daß die mittlere quadratische Abweichung der Residuen (MSR) möglichst klein ausfällt. In Abbildung 4.3 wird dazu die Referenzwelle um 2,76 ns horizontal und um  $1,04\cdot 10^{-3}$  vertikal verschoben. Für die Zeitkonstante  $\tau_1$  wird  $\tau_1 = 97, 167$  ns berechnet, und die Amplitude  $\Phi_1$  wird zu 0,9925 bestimmt. Die mittlere quadratische Abweichung der Residuen ist unter diesen Bedingungen MSR=1,1·10<sup>-4</sup>. Die Analyse ergibt eine sehr gute Übereinstimmung der Amplitude und der Zeitkonstanten mit den vorgegebenen Werten.

Nachfolgend werden einige Simulationen gezeigt, die die Möglichkeiten und Grenzen der Schallanalyse aufzeigen. Die Signalsimulationen und die Signalanalysen sind sehr vielfältig. Es werden deshalb lediglich einige Beispiele gezeigt, die im Hinblick auf die Ergebnisse dieser Arbeit von Bedeutung sind.

Es wird ein Schallsignal  $S(t)$  mit Gleichung 3.11 erzeugt, wobei eine gemessene Funktion  $R(t)$  benutzt wird. Die *input-Parameter* der Wärmefunktion  $h(t)$  (Gleichung 3.14) sind  $\Phi_i$  und  $\tau_i$ . Den Schallsignalen  $R(t)$  und  $S(t)$  kann Rauschen mit einer Standardabweichung  $\sigma$  überlagert werden, und die Signale können horizontal (shift) und vertikal (background) gegeneinander verschoben werden. Zusammen mit den input-Parametern  $\Phi_i$  und  $\tau_i$  liefert das den *Input* [ $\Phi_i$ ,  $\tau_i$ ,  $\sigma$ , shift, background]. Diese simulierten Transienten werden dann mit dem Programm *Sound Analysis 3000*TM analysiert. Es soll darum gehen, Kriterien zu finden, die das Vertrauen in die Ergebnisse der Analyse bestärken, welche Variationen erlaubt sind und welche Vorgaben vom Benutzer des Programms gemacht werden dürfen. Aus dem Vergleich *Output* - *Input* kann außerdem eine Aussage über die Möglichkeiten und Grenzen der Signalanalyse gemacht werden.

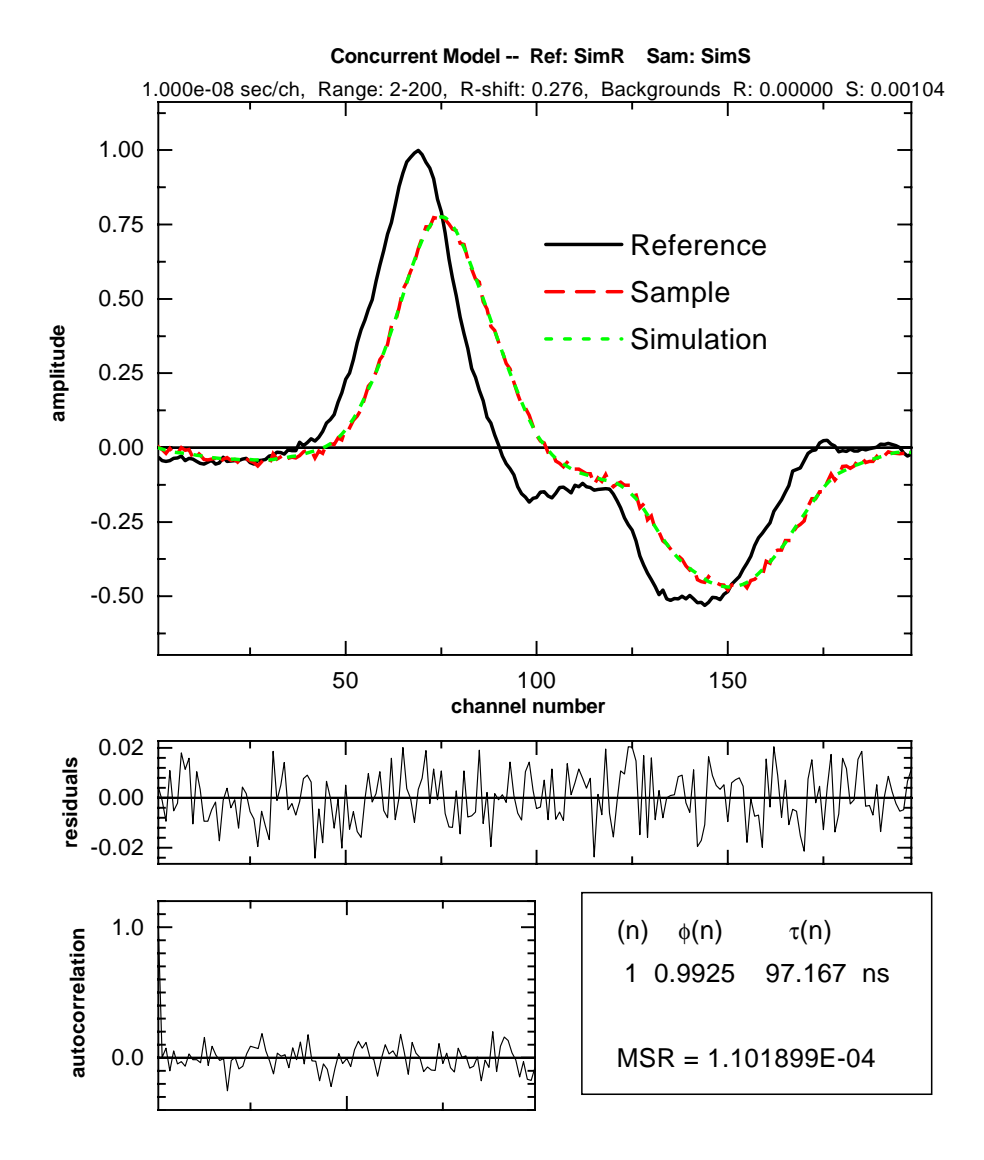

Abbildung 4.3: Grafische Ausgabe einer Signalanalyse. In der obersten Zeile steht, was für eine Art von Modell angenommen wurde. In diesem Fall ist es ein konkurrierendes Modell - bei nur einer Komponente spielt es keine Rolle, ob ein konkurrierendes oder ein sequentielles Modell benutzt wird. Daneben stehen die Namen der Transienten. In der zweiten Zeile sind die Kanalbreite (10 ns) und der Analysebereich aufgefuhrt (Kanal ¨ 2-200≡20-2000 ns) sowie die zeitliche Verschiebung in Kanaleinheiten (R-shift=2,76 ns) und die ermittelte vertikale Verschiebung der Transienten gegeneinander (Backgrounds). Das obere große Fenster zeigt das Referenzsignal (Reference), das zu untersuchende Signal (Sample) und die Simulation. Im mittleren Fenster sind die Residuen und im linken unteren Fenster die Autokorrelation der Residuen aufgeführt. Das Ergebnis der Analyse ist im rechten unteren Fenster dargestellt. Das Referenzsignal ist eine reale Messung. Die Funktion *sample* wurde mit Gleichung 3.11 erzeugt, wobei in Gleichung 3.14 nur eine Komponente mit  $\Phi_1 = 1$  und  $\tau_1 = 100$  ns gesetzt wurde. Beiden Wellenformen wurde 1 % Rauschen überlagert. Der *Input* ist also:  $\Phi_1 = 1, \tau_1 = 100 \text{ ns}, \sigma = 0.01$ , background=0, shift=0.

#### **4.3.2.1 1-komponentige W¨armeprozesse**

Es wird ein einkomponentiges Schallsignal  $S(t)$  mit Gleichung 3.11 erzeugt, wobei eine gemessene Funktion  $R(t)$  benutzt wird. Das Zeitfenster beträgt 2  $\mu$ s wie in Abbildung 4.3. Der Input besteht aus den input-Parametern  $\Phi_1$ ,  $\tau_1$ ,  $\sigma$ , shift und background. Die Analyse des Inputs ergibt den Output, der seinerseits aus den  $output$ -Parametern  $\Phi_i$ ,  $\tau_i$ , MSR, shift und background besteht. Als Beispiel für eine grafische Ausgabe der Schallanalyse kann Abbildung 4.3 dienen. Die Tabelle 4.2 zeigt ein Beispiel einer Signalanalyse (Output) zusammen mit dem Input in numerischer Form.

| in/out              | Input            | Output           |             |                 |             |  |
|---------------------|------------------|------------------|-------------|-----------------|-------------|--|
| Parameter           |                  | 1 Komponente     |             | 2 Komponenten   |             |  |
| $\Phi_1$            |                  | 1.0037<br>1.0057 |             | 1.0055          | 0.5335      |  |
| $\tau_1$            | 1 <sub>ps</sub>  | $6,633$ ns       | $1$ ns fix  | $6,44$ ns       | $1$ ns fix  |  |
| $\Phi_2$            | $\theta$         |                  |             | $-100$          | 0,4724      |  |
| $\tau$ <sub>2</sub> | $\Omega$         |                  |             | $10 \text{ ms}$ | $9,536$ ns  |  |
| $\sigma$            | 0,01             |                  |             |                 |             |  |
| shift               | $\theta$         | $-5,69$ ns       | $-1,3$ ns   | $-5,2$ ns       | $-4,03$ ns  |  |
| background          | $\left( \right)$ | $-6,99E-04$      | $-3,74E-04$ | $-3,35E-04$     | $-1,04E-03$ |  |
| <b>MSR</b>          |                  | 1,354E-04        | 1,756E-04   | 1,354E-04       | 1,359E-04   |  |

Tabelle 4.2: Beispiel für eine numerische Ausgabe einer Signalanalyse (Output) im Vergleich zum Input. Der Input wurde mit Gleichung 3.11 und Gleichung 3.14 unter Verwendung der angegebenen input-Parameter generiert.

Setzt man nur eine Komponente an und macht keine benutzerdefinierten Vorgaben, so wird für die Amplitude  $\Phi_1 = 1,0057$  berechnet. Die Zeitkonstante  $\tau_1$ wird zu etwa 7 ns ermittelt, jedoch wird eine zeitliche Verschiebung der Signale gegeneinander (shift) von etwa der gleichen Größe bestimmt. Zusammen mit der vertikalen Verschiebung der Transienten gegeneinander (background) resultiert eine mittlere quadratische Abweichung der Residuen von MSR=1, 35 · 10−<sup>4</sup>. Zeitkonstanten von wenigen Nanosekunden können mit der Meßapparatur nicht aufgelöst werden. Der shift von einigen Nanosekunden ist kleiner als die Kanalbreite (10 ns) und ist prinzipiell denkbar. Es kann also lediglich gefolgert werden, daß es mindestens einen Wärmeprozeß gibt und daß dieser sehr schnell abläuft.

Wird die Zeitkonstante  $\tau_1$  fixiert ( $\tau_1 = 1$  ns fix), ergibt sich eine etwas größere mittlere quadratische Abweichung der Residuen (MSR), aber dafur eine kleinere ¨ zeitliche Verschiebung der Transienten gegeneinander (shift). Die vertikale Verschiebung der Transienten gegeneinader (background) ist ebenfalls kleiner, wenn die Zeitkonstante  $\tau_1$  fixiert wird. Beide Arten der einkomponentigen Analyse ergeben eine sehr gute Übereinstimmung zwischen  $\Phi_1$  und  $\Phi_1^{in}$ .

Bei 2-komponentigen Analysen des 1-komponentigen Wärmeprozesses ohne benutzerdefinierte Vorgaben ergeben sich für  $\Phi_1$  und  $\tau_1$  Werte, die vergleichbar mit denen einer einkomponentigen Analyse sind. Es wird eine zweite Wärmekomponente mit einer großen negativen Komponente  $\Phi_2$  im Millisekundenbereich berechnet. Das liegt weit außerhalb des  $2 \mu s$  Zeitfensters. Diesem Ergebnis kann kein Vertrauen geschenkt werden.

Fixiert man die Zeitkonstante  $\tau_1$  ( $\tau_1 = 1 \text{ ns fix}$ ), so werden die Amplituden  $\Phi_1$  und  $\Phi_2$  etwa zu gleichen Anteilen aufgesplittet und die Zeitkonstante  $\tau_2$  zu wenigen Nanosekunden berechnet. Dies liegt weit unterhalb der Auflösung der Meßapparatur. Jedoch ist die Summe von  $\Phi_1$  und  $\Phi_2$  Eins, so daß sich bei dieser Art der Analyse auch wieder das Ergebnis einer einkomponentigen Analyse ergibt.

Der Vergleich des Outputs mit dem Input zeigt, daß der Ansatz zweier Komponenten ohne benutzerdefinierte Vorgaben zu falschen Ergebnissen fuhren kann. ¨ Ohne Vorgaben wird eine sehr große negative Komponente ermittelt. Wird dagegen die erste Zeitkonstante  $\tau_1$  auf einen kleinen Wert fixiert, ergibt sich prinzipiell das richtige Ergebnis, nämlich daß die Summe der Komponenten Eins ist und die zugehörigen Zeitkonstanten sehr klein sind. Bei beiden Arten der 2-komponentigen Analysen ergibt sich die gleiche mittlere quadratische Abweichung der Residuen wie bei einkomponentigen Analysen. Demnach ist es nicht sinnvoll, 2 Wärmekomponenten anzunehmen. Eine einkomponentige Analyse ist völlig ausreichend.

Die Erkenntnis, daß eine Wärmekomponente zur adäquaten Beschreibung ausreicht, bietet die Möglichkeit, die benutzerdefinierte Vorgabe  $\tau_1 = 1$  ns fix einer einkomponentigen Analyse und die Fähigkeiten des Programms durch Variation der input-Parameter zu testen. In Abbildung 4.4 links wird  $\Phi_1^{in}$  zwischen 0,8 und 1,1 variiert. Die Zeitkonstante  $\tau_1$  ist variabel oder auf 1 ns fixiert. Bei einer Standardabweichung von 1% wird $\Phi_1^{in}$ gut wiedergegeben unabhängig davon, ob $\tau_1$ variabel oder fixiert ist. Wird die Standardabweichung der Signale variiert (Abbildung 4.4 rechts), ergeben sich erst ab  $\sigma > 0$ , 015 nennenswerte Abweichungen des Outputs vom Input. Für ein größeres Signal-Rausch-Verhältnis ( $\sigma < 0.015$ )

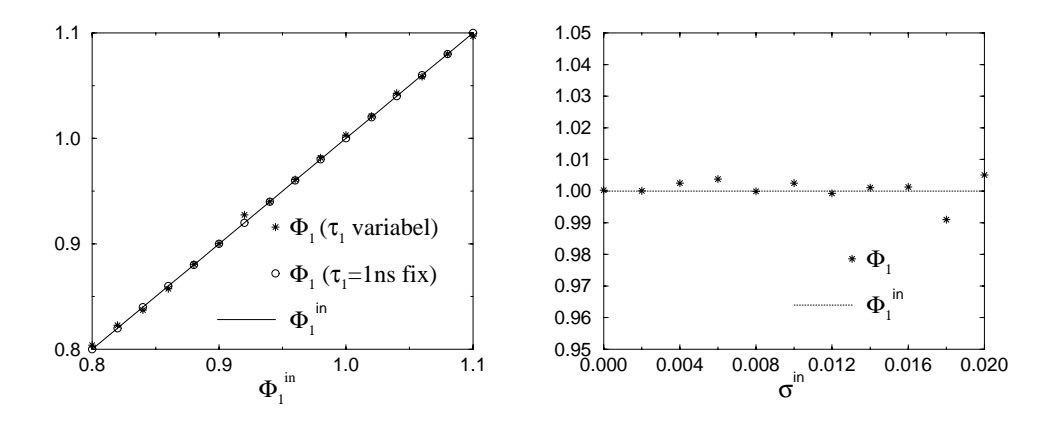

Abbildung 4.4: Einkomponentige Analysen. Links: (Input:  $\Phi_1$ ,  $\tau_1 = 1$  ps,  $\sigma =$ 0,01.) Auf der Abszisse ist der input-Parameter  $\Phi_1^{in}$  und auf der Ordinate die berechneten output-Parameter  $\Phi_1$  für variables und fixiertes  $\tau_1$  aufgetragen. Einkomponentige Analysen ohne benutzerdefinierte Vorgaben ( $\tau_1$  variabel) und mit  $\tau_1 = 1$  ns fix ergeben praktisch die gleichen output-Parameter. Der Input wird mit beiden Methoden sehr gut wiedergegeben. Rechts: (Input:  $\Phi_1 = 1, \tau_1 = 1$  ps,  $\sigma$ .) Einkomponentige Analyse mit  $\tau_1 = 1$  ns fix in Abhängigkeit von der Standardabweichung  $\sigma$ . Der zu berechnende Input ist  $\Phi_1 = 1$ .  $\Phi_1$ wird richtig wiedergegeben. Für  $0,5\% \leq \sigma \leq 2\%$  ist  $\Phi_1 = 1 \pm 0,4\%$ . Erst bei größeren Standardabweichungen tritt eine maximale Abweichung von  $1\%$  auf.

liegt der maximale Fehler unter einem halben Prozent. Für  $0,5\% \leq \sigma \leq 2\%$  ist  $\Phi_1 = 1 \pm 0, 4\%$ , was sehr gut mit dem Input übereinstimmt.

#### **4.3.2.2 2-komponentige W¨armeprozesse**

Es wird ein zweikomponentiges Schallsignal  $S(t)$  mit Gleichung 3.11 erzeugt, wobei eine gemessene Funktion  $R(t)$  benutzt wird. Das Zeitfenster beträgt 2  $\mu$ s wie in Abbildung 4.3. Der Input besteht aus den input-Parametern  $\Phi_1$ ,  $\tau_1$ ,  $\Phi_2$ ,  $\tau_2$ ,  $\sigma$ , shift und background. Die Analyse des Inputs ergibt den Output, der seinerseits aus den output-Parametern  $\Phi_i$ ,  $\tau_i$ , MSR, shift und background besteht. Die Tabelle 4.3 zeigt ein Beispiel einer Signalanalyse (Output) zusammen mit dem Input.

Wird nur eine Komponente angesetzt und werden keine benutzerdefinierten Vorgaben gemacht, so ergibt sich  $\Phi_1 = 0,932$  für die Amplitude. Die Zeitkonstante  $\tau_1$  wird zu 22 ns ermittelt und es wird eine zeitliche Verschiebung der Signale gegeneinander (shift) von etwa der gleichen Größe bestimmt. Zusammen mit

| in/out              | Input            | Output       |            |               |  |
|---------------------|------------------|--------------|------------|---------------|--|
| Parameter           |                  | 1 Komponente |            | 2 Komponenten |  |
| $\Phi_1$            | 0,9              | 0,932        | 0,922      | 0,899         |  |
| $\tau_1$            | 1 <sub>ps</sub>  | $22$ ns      | $1$ ns fix | $1$ ns fix    |  |
| $\Phi_2$            | 0,1              |              |            | 0,104         |  |
| $\tau$ <sub>2</sub> | $500$ ns         |              |            | $473$ ns      |  |
| $\sigma$            | 0,005            |              |            |               |  |
| shift               | $\left( \right)$ | $-18$ ns     | $2,6$ ns   | $-1,6$ ns     |  |
| background          | $\theta$         | 2,76E-03     | 2,84E-03   | 1,94E-04      |  |
| <b>MSR</b>          |                  | 1,37E-04     | 1,59E-04   | 3,68E-05      |  |

Tabelle 4.3: Beispiel fur eine numerische Ausgabe einer Signalanalyse (Out- ¨ put) im Vergleich zum Input. Der Input wurde mit Gleichung 3.11 und Gleichung 3.14 unter Verwendung der angegebenen input-Parameter generiert.

der vertikalen Verschiebung der Transienten gegeneinander (background) resultiert eine mittlere quadratische Abweichung der Residuen von MSR=1, 37 · 10<sup>-4</sup>. Zeitkonstanten von wenigen Nanosekunden können mit der Meßapparatur nicht aufgelöst werden. Der shift von 18 Nanosekunden ist größer als die Kanalbreite (10 ns), ist aber prinzipiell denkbar. Es kann also lediglich gefolgert werden, daß es mindestens einen Wärmeprozeß gibt und daß dieser schnell abläuft. Wird die Zeitkonstante  $\tau_1$  fixiert ( $\tau_1 = 1$  ns fix), ergibt sich eine etwas größere mittlere quadratische Abweichung der Residuen (MSR), aber dafür eine kleinere zeitliche Verschiebung der Transienten gegeneinander (shift). Die vertikale Verschiebung der Transienten gegeneinader (background) ist etwas größer, wenn die Zeitkonstante  $\tau_1$  fixiert wird.

Da eine benutzerdefinierte Analyse mit  $\tau_1 = 1$  ns fix erfolgreich die Amplitude eines schnellen einkomponentigen Prozesses berechnet (Abschnitt 4.3.2.1), ist anzunehmen, daß diese Vorgehensweise auch bei zweikomponentigen Analysen berechtigt ist, sofern es wenigstens einen sehr schnellen Prozeß gibt. Auf eine Auflösung der Zeitkonstanten  $\tau_1$  wird damit verzichtet. Mit dieser Vorgabe ( $\tau_1 = 1$  ns fix) wird bei einem zweikomponentigen Ansatz  $\Phi_1 = 0,899$  ermittelt und eine zweite Komponente  $\Phi_2 = 0, 104$  mit der zugehörigen Zeitkonstanten  $\tau_2 = 473$  ns berechnet. Der shift ist mit 1,6 ns wesentlich kleiner als eine Kanalbreite (10 ns), und die vertikale Verschiebung (background) ist um ei-

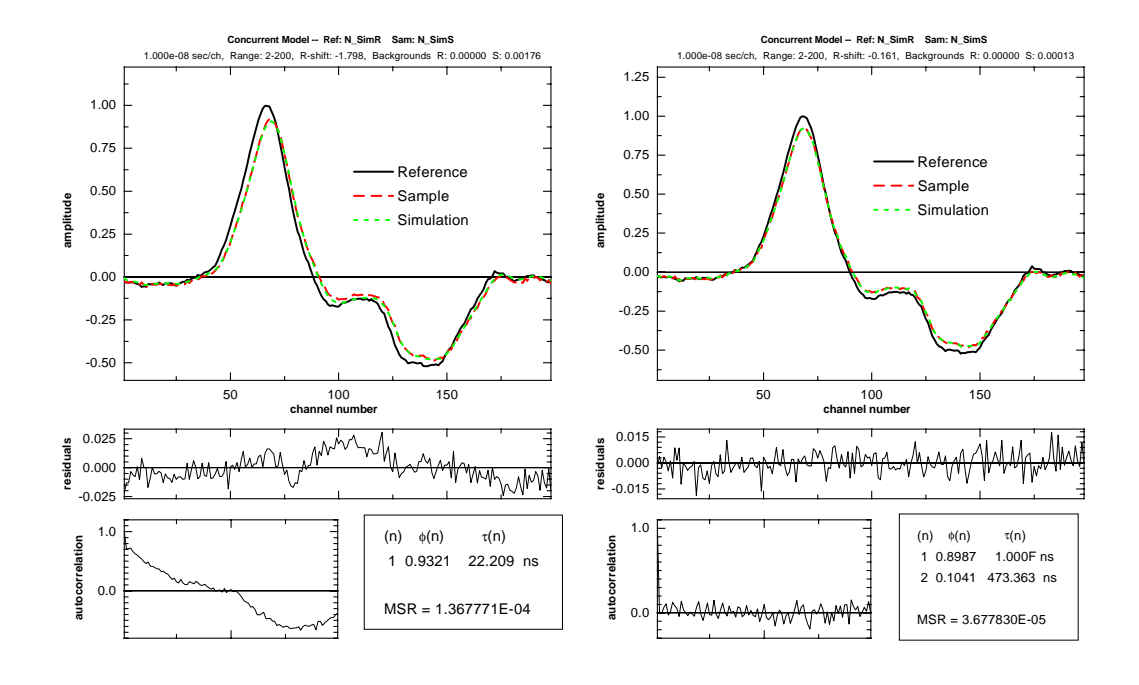

Abbildung 4.5: Vergleich einer einkomponentige Analyse mit einer zweikomponentigen Analyse anhand des Inputs  $\Phi_1 = 0, 9, \tau_1 = 1$  ps,  $\Phi_2 = 0, 1, \tau_2 = 500$  ns,  $\sigma = 0.005$ . Das Kleingedruckte muß nicht entziffert werden - das Augenmerk soll auf die Residuen- und Autokorrelationsfenster gerichtet sein. Links: Einkomponentige Analyse des zweikomponentigen Prozesses. Die Residuen zeigen eine merkliche Abweichung vom Nullniveau in der Mitte des Zeitfensters. Die Autokorrelation der Residuen fällt nicht von Eins auf das Nullniveau ab. Rechts: Zweikomponentige Analyse des zweikomponentigen Prozesses. Die Residuen und die Autokorrelation der Residuen sind uber das gesamte Zeitfenster statistisch um ¨ das Nullniveau verteilt. Die input- und output-Parameter stimmen gut überein.

ne Größenordnung kleiner als bei einer einkomponentigen Analyse. Die mittlere quadratische Abweichung der Residuen beträgt nur noch $\mathrm{MSR} = 3,68\cdot 10^{-5}$ und ist gegenüber einer einkomponentigen Analyse um einen Faktor 3,7 kleiner. Bei zweikomponentigen Analysen eines einkomponentigen Prozesses (Seite 37, Tabelle 4.2) ergibt sich praktisch keine Verbesserung der MSR, wenn mehr als eine Komponente angenommen wird. Eine Verbesserung der MSR um einen Faktor 3-4 ist dagegen ein Indiz dafur, daß eine zweikomponentige Analyse einer einkom- ¨ ponentigen Analyse überlegen ist. Der Vergleich der input-Parameter mit den output-Parametern zeigt eine gute Ubereinstimmung. Die Analysekriterien sind ¨ demzufolge eine m¨oglichst kleine mittlere quadratische Abweichung der Residuen

und eine statistische Verteilung dieser im gesamten Zeitfenster (vgl. Abbildung 4.5) sowie eine Minimierung des zeitlichen shifts und der vertikalen Verschiebung (background). Die Ergebnisse der Tabelle 4.3 zeigen, daß das Analyseprogramm in der Lage ist, 2 Wärmekomponenten aufzulösen. Zur Prüfung der Leistungsfähigkeit des Verfahrens, werden nachfolgend einige input-Parameter variiert und mit den output Parametern verglichen. Es folgen nur einige Beispiele, die im Hinblick auf die Ergebnisse dieser Arbeit von Bedeutung sind. Alle nachfolgenden Simulationen haben als Input zwei Komponenten und werden mit zweikomponentigen Analysen untersucht. Der input-Parameter  $\tau_1$  ist jeweils  $\tau_1^{in} = 1$  ps, und als benutzerdefinierte Vorgabe wird der output-Parameter  $\tau_1$  auf eine Nanosekunde fixiert:  $\tau_1 = 1$  ns. Es soll lediglich darum gehen, die Amplituden  $\Phi_1$  und  $\Phi_2$  sowie die Zeitkonstante  $\tau_2$  zu bestimmen.

In Abbildung 4.6 werden die Amplituden  $\Phi_1$  im Bereich 0,98-0,8 variiert und die Amplituden  $\Phi_2$  im Bereich 0,02-0,2 in der Weise, daß die Summe jeweils Eins ergibt. Abbildung 4.6 links zeigt, daß der Output sehr gut mit dem Input

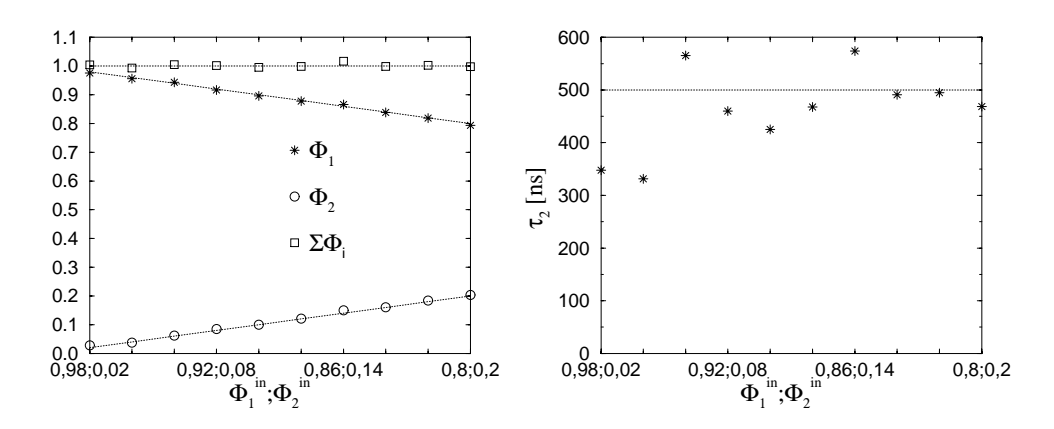

Abbildung 4.6: Zweikomponentige Analysen mit  $\tau_1 = 1$  ns fix in Abhängigkeit von  $\Phi_1^{in}$  und  $\Phi_2^{in}$ . Input:  $\Phi_1, \tau_1 = 1$  ps,  $\Phi_2, \tau_2 = 500$  ns,  $\sigma = 0,005$ . Alle gepunkteten Geraden entsprechen dem Input. Die Amplituden  $\Phi_i$  und deren Summe werden sehr gut bestimmt. Die Zeitkonstante  $\tau_2$  wird um so genauer bestimmt, je größer die zugehörige Amplitude  $\Phi_2$  ist.

übereinstimmt. Auch die Änderung der Amplituden  $\Phi_i$  wird erkannt, was an der monotonen Abnahme von  $\Phi_1$  und der monotonen Zunahme von  $\Phi_2$  zu erkennen ist. Der Input für die Zeitkonstante  $\tau_2$  beträgt 500 ns. Abbildung 4.6 rechts zeigt, daß dieser input Parameter mit steigender Amplitude  $\Phi_2$  besser zu erreichen ist. Bei sehr kleinen Amplituden  $\Phi_2$  beträgt die Abweichung allerdings fast 200 ns,

was einem relativen Fehler von 40 % entspricht. Selbst bei sehr kleinen Amplituden  $0, 02 \le \Phi_2 \le 0, 06$  wird jedoch die Größenordnung der Zeitkonstanten  $\tau_2$ richtig wiedergegeben.

Abbildung 4.7 zeigt die Abh¨angigkeit des Outputs von der Standardabweichung, also vom Signal-Rausch-Verhältnis. Eine Abhängigkeit der Amplituden von der Standardabweichung  $\sigma$  ist nicht zu erkennen. Bei Standardabweichungen um 2% betragen die maximalen Abweichungen der Amplituden  $\Phi_i$  vom Input  $\Phi_i^{in}$  $(\Delta \Phi_i^{max} = |(\Phi_i - \Phi_i^{in})/\Phi_i^{in}|)$ :  $\Delta \Phi_1^{max} = 2,6\%$  und  $\Delta \Phi_2^{max} = 36\%$ . Die Zeitkonstante  $\tau_2$  wird mit zunehmender Standardabweichung schlechter bestimmt und wird vereinzelt um bis zu 50% verfehlt. Es können also vereinzelt große Fehler auftreten. Im Mittel ergibt sich aber eine gute Übereinstimmung zwischen dem Output und dem Input. Für  $0,5\% \leq \sigma \leq 2\%$  ist  $\Phi_1 = 0,895 \pm 1\%, \Phi_2 = 0,1 \pm 20\%,$  $\Sigma \Phi_i = 0,995 \pm 3\%, \tau_2 = (480 \pm 140) \text{ ns}.$ 

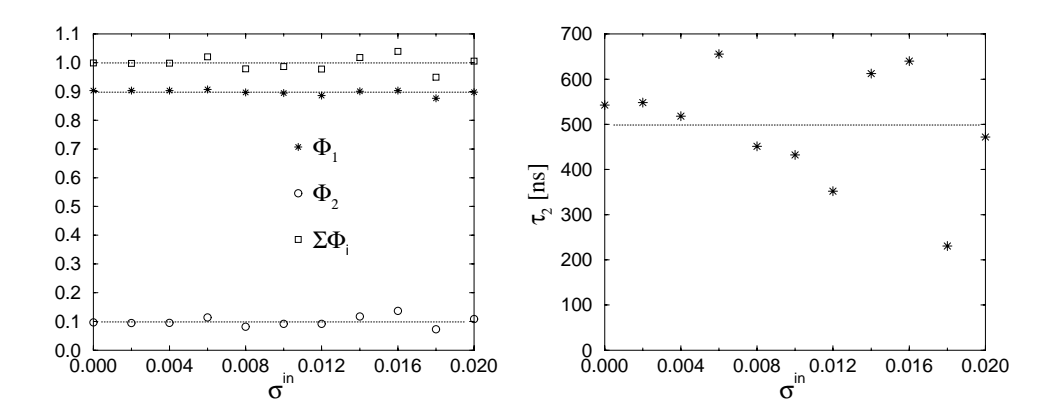

Abbildung 4.7: Zweikomponentige Analysen mit  $\tau_1 = 1$  ns fix in Abhängigkeit von der Standardabweichung  $\sigma$ . Input:  $\Phi_1 = 0, 9, \tau_1 = 1$  ps,  $\Phi_2 = 0, 1, \tau_2 =$ 500 ns, σ. Alle gepunkteten Geraden entsprechen dem Input. Die Amplituden werden unabhängig vom Signal-Rausch-Verhältnis gut bestimmt. Die Zeitkonstante  $\tau_2$  wird mit zunehmender Standardabweichung schlechter bestimmt und wird vereinzelt um bis zu 50% verfehlt. Für  $0,5\% \leq \sigma \leq 2\%$  ist  $\Phi_1 = 0,895 \pm 1\%, \Phi_2 = 0, 1 \pm 20\%, \Sigma \Phi_i = 0,995 \pm 3\%, \tau_2 = (480 \pm 140) \text{ ns}.$ 

Abbildung 4.8 zeigt die Abhängigkeit der Amplituden  $\Phi_i$  und der Zeitkonstante  $\tau_2$  vom input-Parameter  $\tau_2^{in}$ . Die Amplituden zeigen keine systematische Abhängigkeit vom input-Parameter  $\tau_2$ . Die maximalen Abweichungen der Amplituden  $\Phi_i$  vom Input  $\Phi_i^{in}$  sind  $\Delta \Phi_1^{max} = 5\%$  und  $\Delta \Phi_2^{max} = 55\%$ . Vereinzelt können also große Abweichungen vom Input auftreten, vor allem bei der Bestimmung der Amplitude  $\Phi_2$ . Im Mittel ergibt sich  $\Phi_1 = 0,896 \pm 0,8\%$ ,  $\Phi_2 = 0,117 \pm 12\%$ , und  $\Sigma \Phi_i = 1,013 \pm 2\%$ , was innerhalb der Fehler mit dem Input übereinstimmt. Die Zeitkonstante $\tau_2$  wird mit zunehmendem  $\tau_2^{in}$ schlechter bestimmt. Die Änderung des input-Parameters  $\tau_2$  wird jedoch erkannt.

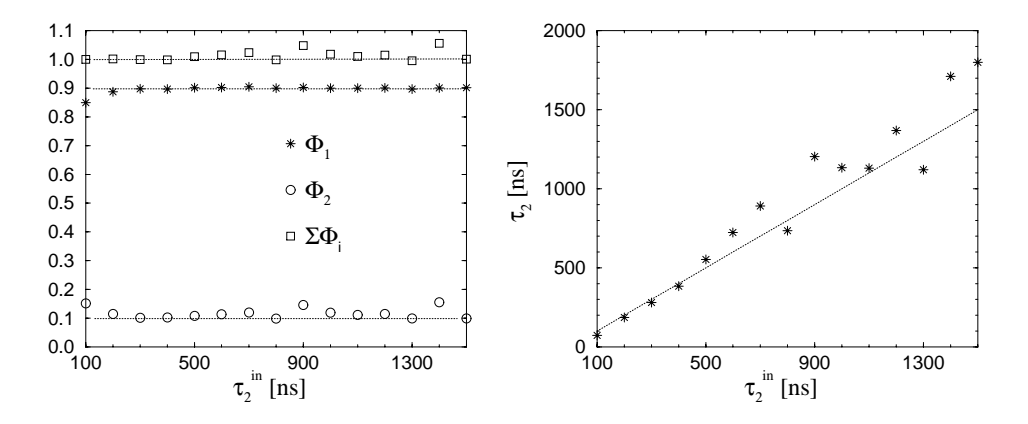

Abbildung 4.8: Zweikomponentige Analysen mit  $\tau_1 = 1$  ns fix in Abhängigkeit von der Zeitkonstanten  $\tau_2$ . Input:  $\Phi_1 = 0, 9, \tau_1 = 1$  ps,  $\Phi_2 = 0, 1, \tau_2, \sigma = 0, 005$ . Alle gepunkteten Geraden entsprechen dem Input. Die Amplituden zeigen keine systematische Abhängigkeit vom input-Parameter  $\tau_2$ . Vereinzelt können große Abweichungen vom Input auftreten, vor allem bei der Bestimmung der Amplitude  $\Phi_2$ . Im Mittel ergibt sich  $\Phi_1 = 0,896 \pm 0,8\%$ ,  $\Phi_2 = 0,117 \pm 12\%$ ,  $\Sigma \Phi_i = 1,013 \pm 2\%$ . Die Zeitkonstante  $\tau_2$  wird mit zunehmendem  $\tau_2^{in}$  schlechter bestimmt.

#### **4.3.2.3 Entfaltungsanalysen**

Nach Gleichung 3.13 sollte sich die Funktion  $h(t)$  aus der inversen Fouriertransformation  $IF[F(S(t))/F(R(t))]$  gewinnen lassen. Die direkte Entfaltung der Signale wurde mit Hilfe des Programms *Mathematica 3.0* untersucht. Als Referenzsignal  $R(t)$  wurde eine reale Messung verwendet. Das Referenzsignal  $R(t)$  ist identisch mit dem Referenzsignal *Reference* in Abbildung 4.3. Die Funktion S(t) wurde mit Hilfe des Programms Sound Analysis erzeugt, in der als input-Parameter  $\Phi_1 = 1$  und  $\tau_1 = 100$  ns verwendet wurde. Beiden Signalen wurde 0,5% Rauschen überlagert. Die Transienten sind damit bis auf die kleinere Standardabweichung  $\sigma = 0.5\%$  identisch mit denjenigen in Abbildung 4.3. Anschließend wurde mit dem Programm *Mathematica 3.0* mit einem exponentiellen Ansatz eine Funktion  $h'(t)$  generiert, so daß  $S'(t) = R(t) * h'(t)$  gut mit der Funktion

 $S(t)$  übereinstimmte. Die Funktionen  $R(t), S(t), S'(t)$  und  $h'(t)$  sind in Abbildung 4.9 a) dargestellt. Abbildung 4.9 b) zeigt die inverse Fouriertransformation des Verhältnisses der Fouriertransformierten von  $S(t)$  und  $R(t)$  nach Gleichung 3.13 zusammen mit der Funktion  $h'(t)$ . Die Streuungen in der Entfaltungsanalyse sind derart groß, daß ein Signalverlauf für die zugrundeliegende Wärmefunktion  $h(t)$  nicht zu ermitteln ist. Eine Anpassung des entfalteten Signals durch eine Exponentialfunktion ist nicht möglich. Die eingezeichnete Funktion  $h'(t)$  stellt nur dar, wie die W¨armefunktion aussehen sollte. Das Programm Sound Analysis ermittelt mit Leichtigkeit die zugrundeliegende W¨armefunktion. Dagegen ist es praktisch unm¨oglich, durch direkte Entfaltunganalysen selbst einfache einkomponentige W¨armeprozesse zu bestimmen.

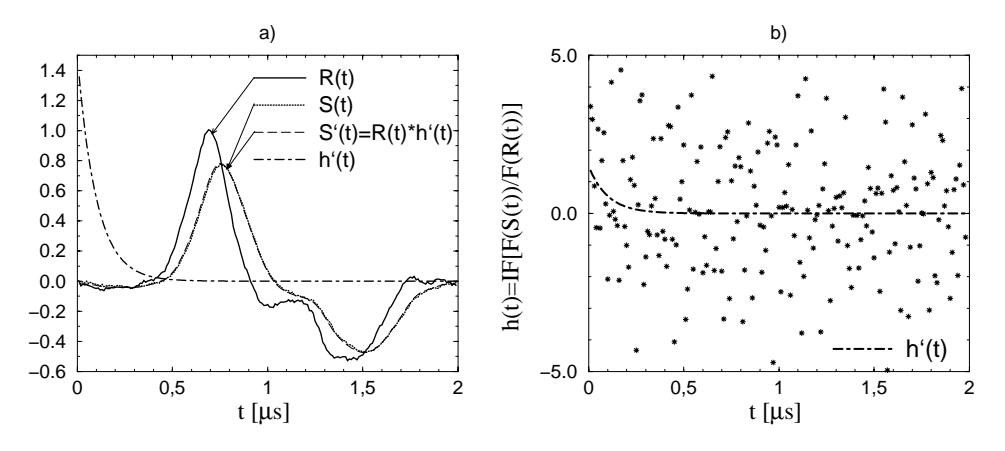

Abbildung 4.9: a):  $R(t)$  ist ein Meßsignal einer Referenzsubstanz. Die Funktion S(t) wurde mit dem Programm Sound Analysis unter Verwendung der input-Parameter  $\Phi_1 = 1, \tau_1 = 100 \text{ ns}, \sigma = 0,005 \text{ erzeugt}$ . Die Funktionen  $S'(t)$  und  $h'(t)$  wurden mit dem Programm Mathematica so generiert, daß sich eine gute Übereinstimmung zwischen  $S(t)$  und  $S'(t)$  ergab. b): Nach Gleichung 3.13 sollte sich die Funktion  $h(t)$  aus der inversen Fouriertransformation  $IF[F(S(t))/F(R(t))]$  gewinnen lassen. Die Signalschwankungen sind jedoch so groß, daß ein eindeutiger Signalverlauf für die zugrundeliegende Wärmefunktion  $h(t)$  nicht zu ermitteln ist. Die dargestellte Funktion  $h'(t)$  zeigt lediglich, wie  $h(t)$  etwa aussehen sollte.

### **Fazit**

Die Simulationen zeigen, daß einkomponentige Prozesse als solche erkannt werden können. Im Bereich  $0, 8 \leq \Phi_1 \leq 1, 1$  kann die Amplitude  $\Phi_1$  im Mittel mit einem Fehler von 0, 4% angegeben werden. Der maximalen Fehler ist kleiner als

1%. Wenn der Wärmeprozeß sehr schnell von statten geht, ist eine benutzerdefinierte Analyse mit  $\tau_1 = 1$  ns fix zulässig. Das Analyseprogramm ist, unter Verwendung der dargestellten Analysekriterien, in der Lage, zweikomponentige Prozesse als solche zu erkennen und zeitlich aufzulösen, sofern diese im Zeitfenster der Messung liegen. Eine benutzerdefinierte zweikomponentige Analyse mit  $\tau_1 = 1$  ns fix ist zulässig. Die Amplitude  $\Phi_1$  kann im Bereich  $0, 8 \le \Phi_1 \le 1$  mit einem Fehler von 1% angegeben werden. Im Bereich  $0, 02 \le \Phi_2 \le 0, 2$  kann  $\Phi_2$  mit einem Fehler von 20% bestimmt werden. Die Zeitkonstante  $\tau_2$  kann im Bereich  $0, 1\mu s \leq \tau_2 \leq 1, 5\mu s$  im Mittel mit einem Fehler von 30% ermittelt werden. Allen zweikomponentigen Analysen wurde ein konkurrierendes Modell zugrundegelegt. Es kann jedoch gezeigt werden, daß es gleichgultig ist, ob ein konkurrierendes ¨ oder ein sequentielles Modell verwendet wird, wenn sich die Zeitkonstanten  $\tau_1$ und  $\tau_2$  hinreichend gut voneinander unterscheiden [76]. Dies kann mit den obigen Simulationen bestätigt werden; auf eine Dokumentation wird hier jedoch verzichtet.<sup>1</sup>

<sup>&</sup>lt;sup>1</sup>Im Anhang A.1 Seite 151 wird der Unterschied eines sequentiellen gegenüber einem konkurrierenden Modell anhand einer zweikomponentigen Wärmeproduktion gezeigt.